# Use the front controller as index file. It serves as <sup>a</sup> fallback solution when # every other rewrite/redirect fails (e.g. in an aliased environment without # mod\_rewrite). Additionally, this reduces the matching process for the # start page (path "/") because otherwise Apache will apply the rewriting rules # to each configured DirectoryIndex file (e.g. index.php, index.html, index.pl). DirectoryIndex app.php

<IfModule mod\_rewrite.c>

RewriteEngine On

# Determine the RewriteBase automatically and set it as environment variable. # If you are using Apache aliases to do mass virtual hosting or installed the # project in <sup>a</sup> subdirectory, the base path will be prepended to allow proper # resolution of the app.php file and to redirect to the correct URI. It will # work in environments without path prefix as well, providing <sup>a</sup> safe, one-size # fits all solution. But as you do not need it in this case, you can comment # the following 2 lines to eliminate the overhead. RewriteCond %(REQUEST URI}::\$1 ^(/.+)/(.\*)::\2\$ RewriteRule ^(.\*) - [E=BASE:%1]

```
# Redirect to URI without front controller to prevent duplicate content
# (with and without `/app.php`). Only do this redirect on the initial
# rewrite by Apache and not on subsequent cycles. Otherwise we would get an
# endless redirect loop (request -> rewrite to front controller ->
# redirect \rightarrow request \rightarrow \dots \rightarrow.
# So in case you get a "too many redirects" error or you always get redirected
# to the start page because your Apache does not expose the REDIRECT_STATUS
# environment variable, you have 2 choices:
# - disable this feature by commenting the following 2 lines or
# - use Apache >= 2.3.9 and replace all L flags by END flags and remove the
# following RewriteCond (best solution)
RewriteCond %{ENV:REDIRECT_STATUS} ^$
RewriteRule ^app\.php(/(.*)|$) %{ENV:BASE}/$2 [R=301,L]
```
# If the requested filename exists, simply serve it. # We only want to let Apache serve files and not directories. RewriteCond %{REQUEST\_FILENAME} -f RewriteRule .? - [L]

```
# Rewrite all other queries to the front controller.
RewriteRule .? %{ENV:BASE}/app.php [L]
```

```
кемпітекціе , у живну: вновзиарр, рпр і ці
</IfModule>
<IfModule !mod_rewrite.c>
  <IfModule mod alias.c>
    # When mod_rewrite is not available, we instruct a temporary redirect of
    # the start page to the front controller explicitly so that the website
    # and the generated links can still be used.
    RedirectMatch 302 ^/$ /app.php/
    # RedirectTemp cannot be used instead
  </IfModule>
</IfModule>
# End of symfony standard
#
  HTML5 Boilerplate
#
#
# # ERRORS
                                                ## 1 404 error prevention for non-existing redirected folders.
                                                \overline{I}______________________________
```
# Prevent Apache from returning a 404 error as the result of a rewrite # when the directory with the same name does not exist. # http://httpd.apache.org/docs/current/content-negotiation.html#multiviews # http://www.webmasterworld.com/apache/3808792.htm

### Options -MultiViews

\_\_\_\_\_\_\_\_\_\_

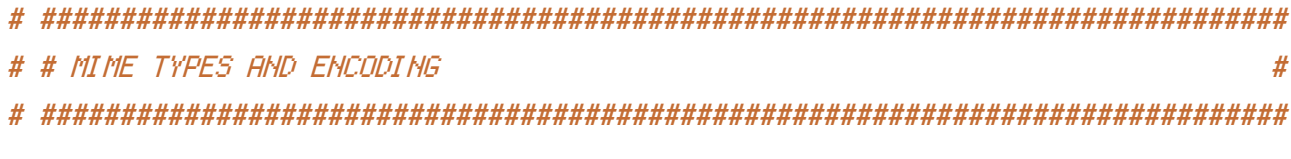

# ------------------------------------------------------------------------------

## <IfModule mod\_mime.c>

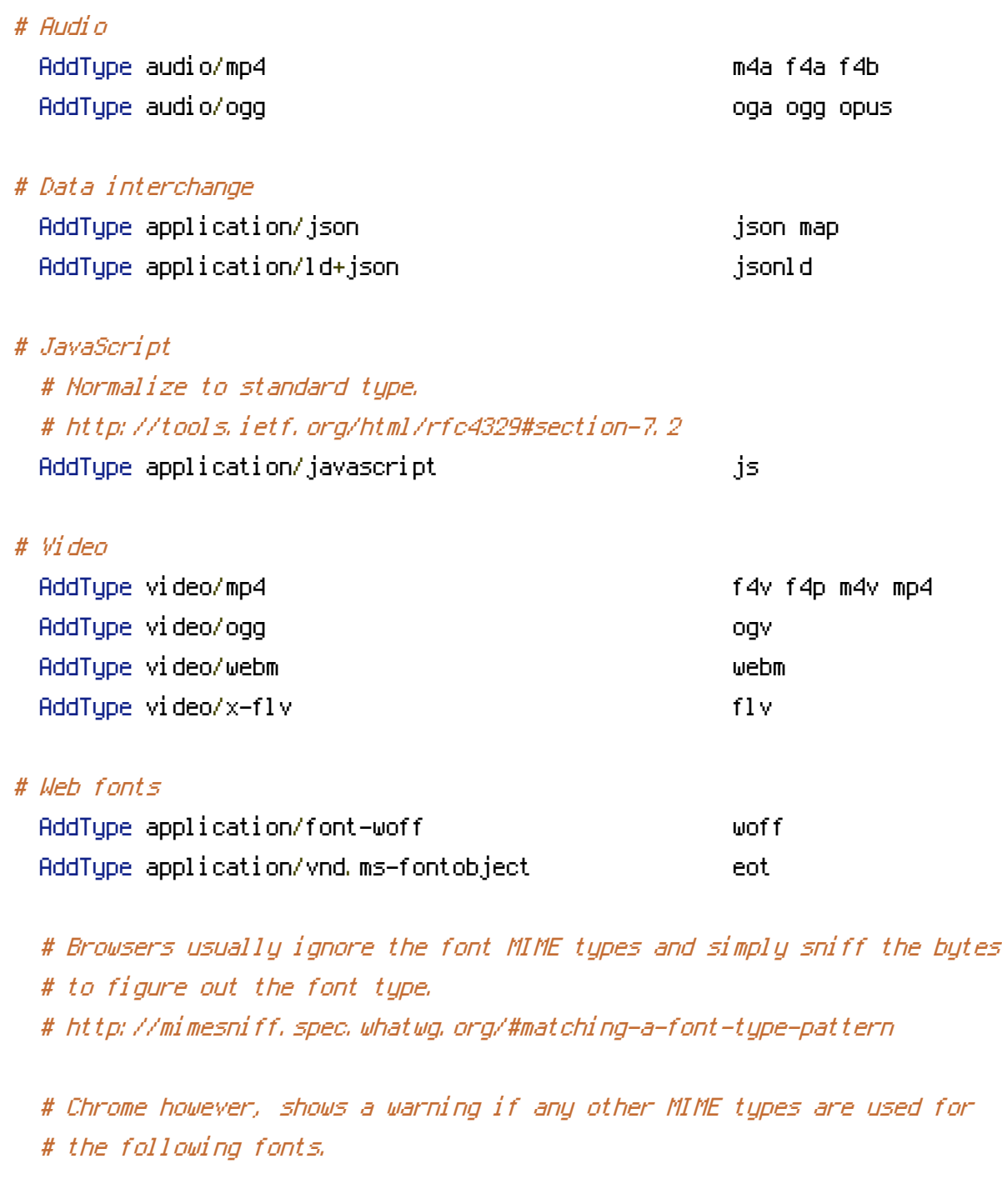

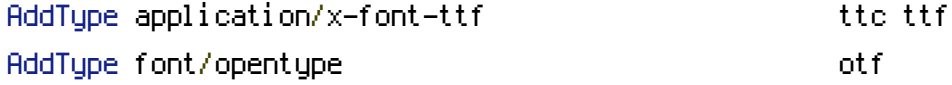

# Make SVGZ fonts work on the iPad. # https://twitter.com/FontSquirrel/status/14855840545 AddType image/svg+xml svgz AddEncoding gzip svgz svgz

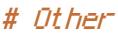

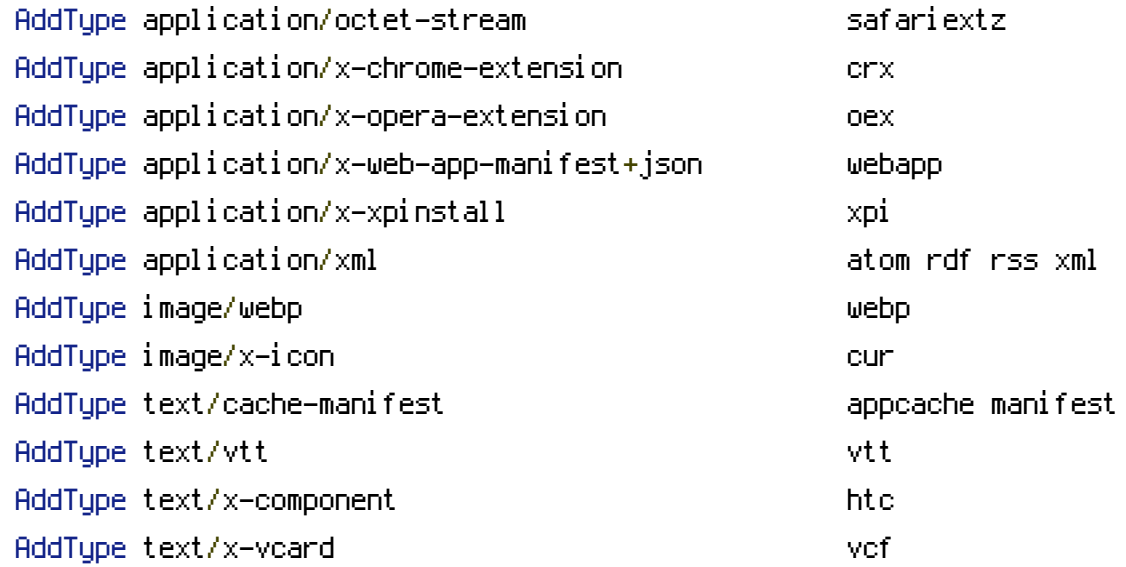

</IfModule>

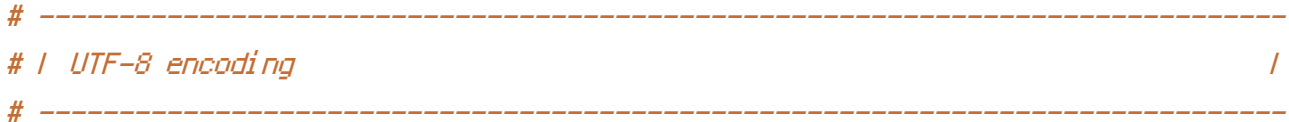

# Use UTF-8 encoding for anything served as `text/html` or `text/plain`. AddDefaultCharset utf-8

# Force UTF-8 for certain file formats.

<IfModule mod\_mime.c>

```
AddCharset utf-8 .atom .css .js .json .jsonld .rss .vtt .webapp .xml
</IfModule>
```
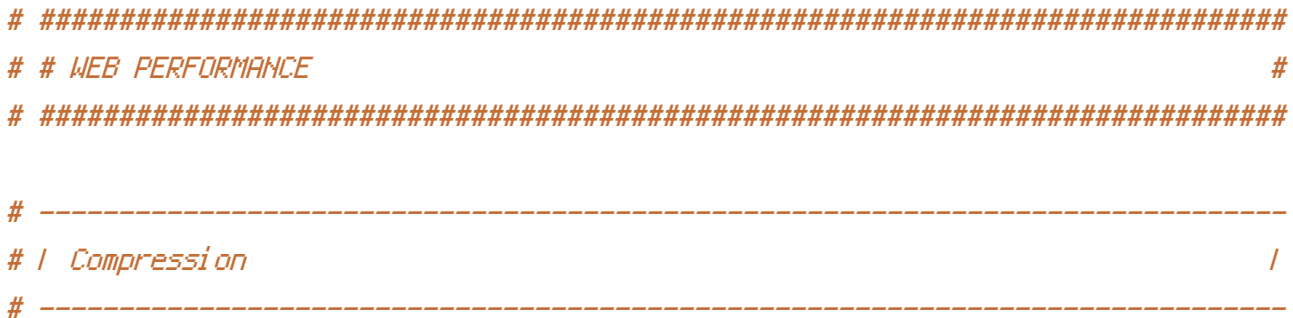

## <IfModule mod\_deflate.c>

# Force compression for mangled headers. # http://developer.yahoo.com/blogs/ydn/posts/2010/12/pushing-beyond-gzipping #  $\langle$ IfModule mod setenvif.c>

 $#$   $\langle$ IfModule mod\_headers.c $\rangle$ 

# SetEnvIfNoCase ^(Accept-EncodXng|X-cept-Encoding|X{15}|~{15}|-{15})\$ ^((gzip|deflate)\s\*,?\s\*)+|[X~-]{4,13}\$ HAVE\_Accept-Encoding

# RequestHeader append Accept-Encoding "gzip,deflate" env=HAVE\_Accept-Encoding

# </IfModule>

# </IfModule>

```
# Compress all output labeled with one of the following MIME-types
```

```
# (for Apache versions below 2.3.7, you don't need to enable `mod_filter`
```

```
# and can remove the `<IfModule mod_filter.c>` and `</IfModule>` lines
```

```
# as `AddOutputFilterByType` is still in the core directives).
```
#< $If$ Module mod filter.c>

```
AddOutputFilterByType DEFLATE application/atom+xml \
```
application/javascript \ application/json \ application/ld+json \ application/rss+xml \ application/vnd.ms-fontobject \ application/x-font-ttf \ application/x-web-app-manifest+json \ application/xhtml+xml \ application/xml \ font/opentype \ image/svg+xml \ image/x-icon \ text/css \ text/html \ text/plain \ text/x-component \ text/xml

# #</IfModule>

</IfModule>

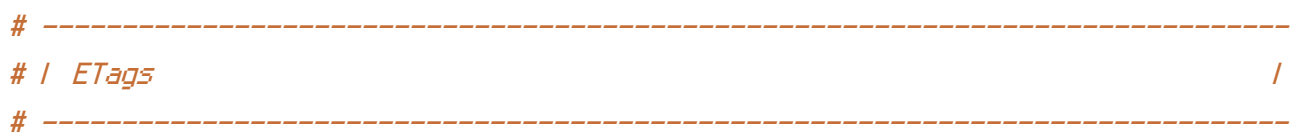

# Remove `ETags` as resources are sent with far-future expires headers.

# http://developer.yahoo.com/performance/rules.html#etags.

# `FileETag None` doesn't work in all cases. <IfModule mod\_headers.c> Header unset ETag </IfModule>

FileETag None

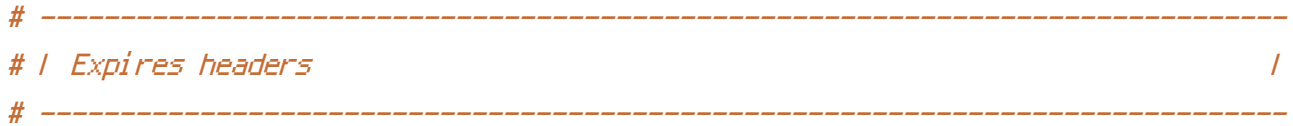

# The following expires headers are set pretty far in the future. If you # don't control versioning with filename-based cache busting, consider # lowering the cache time for resources such as style sheets and JavaScript # files to something like one week.

#### <IfModule mod\_expires.c>

ExpiresActive on ExpiresDefault "access plus 1 month" # CSS ExpiresByType text/css "access plus 1 year" # Data interchange ExpiresByType application/json "access plus 0 seconds" ExpiresByType application/ld+json "access plus 0 seconds" ExpiresByType application/xml "access plus 0 seconds" ExpiresByType text/xml "access plus 0 seconds"

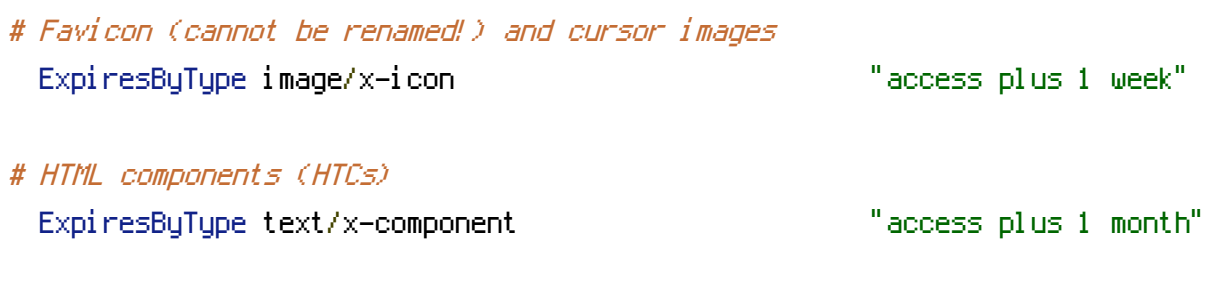

# # HTML ExpiresByType text/html "access plus 0 seconds"

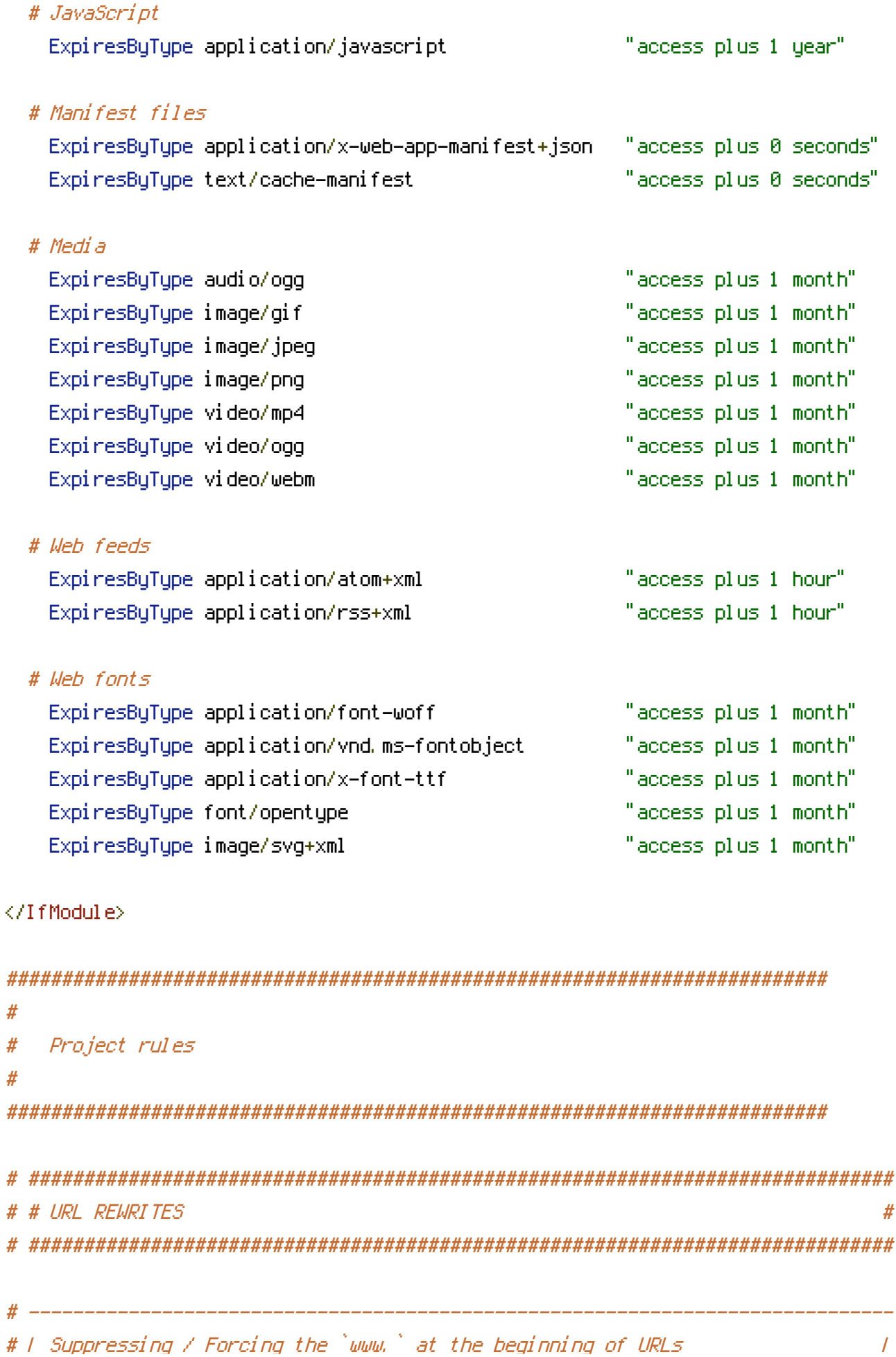

# The same content should never be available under two different URLs, # especially not with and without `www.` at the beginning. This can cause # SEO problems (duplicate content), and therefore, you should choose one # of the alternatives and redirect the other one.

# By default `Option <sup>1</sup>` (no `www.`) is activated. # http://no-www.org/faq.php?q=class\_b

# If you would prefer to use `Option <sup>2</sup>`, just comment out all the lines # from `Option <sup>1</sup>` and uncomment the ones from `Option <sup>2</sup>`.

# IMPORTANT: NEVER USE BOTH RULES AT THE SAME TIME!

 $\sim$  -  $\sim$  -  $\sim$  -  $\sim$  -  $\sim$  -  $\sim$ 

# Option 1: rewrite www.example.com <sup>→</sup> example.com

<IfModule mod\_rewrite.c>

RewriteCond %{HTTPS} !=on

RewriteCond %{HTTP\_HOST} ^www\.(.+)\$ [NC]

RewriteRule ^ http://%1%{REQUEST\_URI} [R=301,L]

</IfModule>

# - - - - - - - - - - - - - - - - - - - - - - - - - - - - - - - - - - - - - - -

# Option 2: rewrite example.com <sup>→</sup> www.example.com

# Be aware that the following might not be <sup>a</sup> good idea if you use "real" # subdomains for certain parts of your website.

# <IfModule mod\_rewrite.c>

# RewriteCond %{HTTPS} !=on

- # RewriteCond %{HTTP\_HOST} !^www\. [NC]
- # RewriteCond %{SERVER\_ADDR} !=127.0.0.1

```
# RewriteCond %{SERVER_ADDR} !=::1
```

```
# RewriteRule ^ http://www.%{HTTP_HOST}%{REQUEST_URI} [R=301,L]
```
# </IfModule>

301 - Redirect specific for project

#